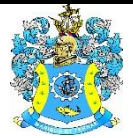

Федеральное агентство по рыболовству Федеральное государственное бюджетное образовательное учреждение высшего образования «Калининградский государственный технический университет» (ФГБОУ ВО «КГТУ»)

Начальник УРОПСП

В.А. Мельникова

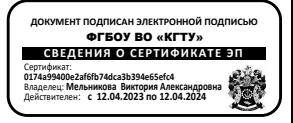

Фонд оценочных средств

(приложение к рабочей программе Общепрофессионального модуля)

# **«ИНФОРМАЦИОННЫЕ ТЕХНОЛОГИИ В ПРОФЕССИОНАЛЬНОЙ ДЕЯТЕЛЬНОСТИ»**

основной профессиональной образовательной программы бакалавриата по направлению подготовки

## **15.03.04 АВТОМАТИЗАЦИЯ ТЕХНОЛОГИЧЕСКИХ ПРОЦЕССОВ И ПРОИЗВОДСТВ**

ИНСТИТУТ Цифровых технологий

ВЫПУСКАЮЩАЯ КАФЕДРА Кафедра автоматизации производственных процессов

## **1 РЕЗУЛЬТАТЫ ОСВОЕНИЯ ДИСЦИПЛИНЫ**

Таблица 1 – Планируемые результаты обучения по дисциплине, соотнесенные с

установленными индикаторами достижения компетенций

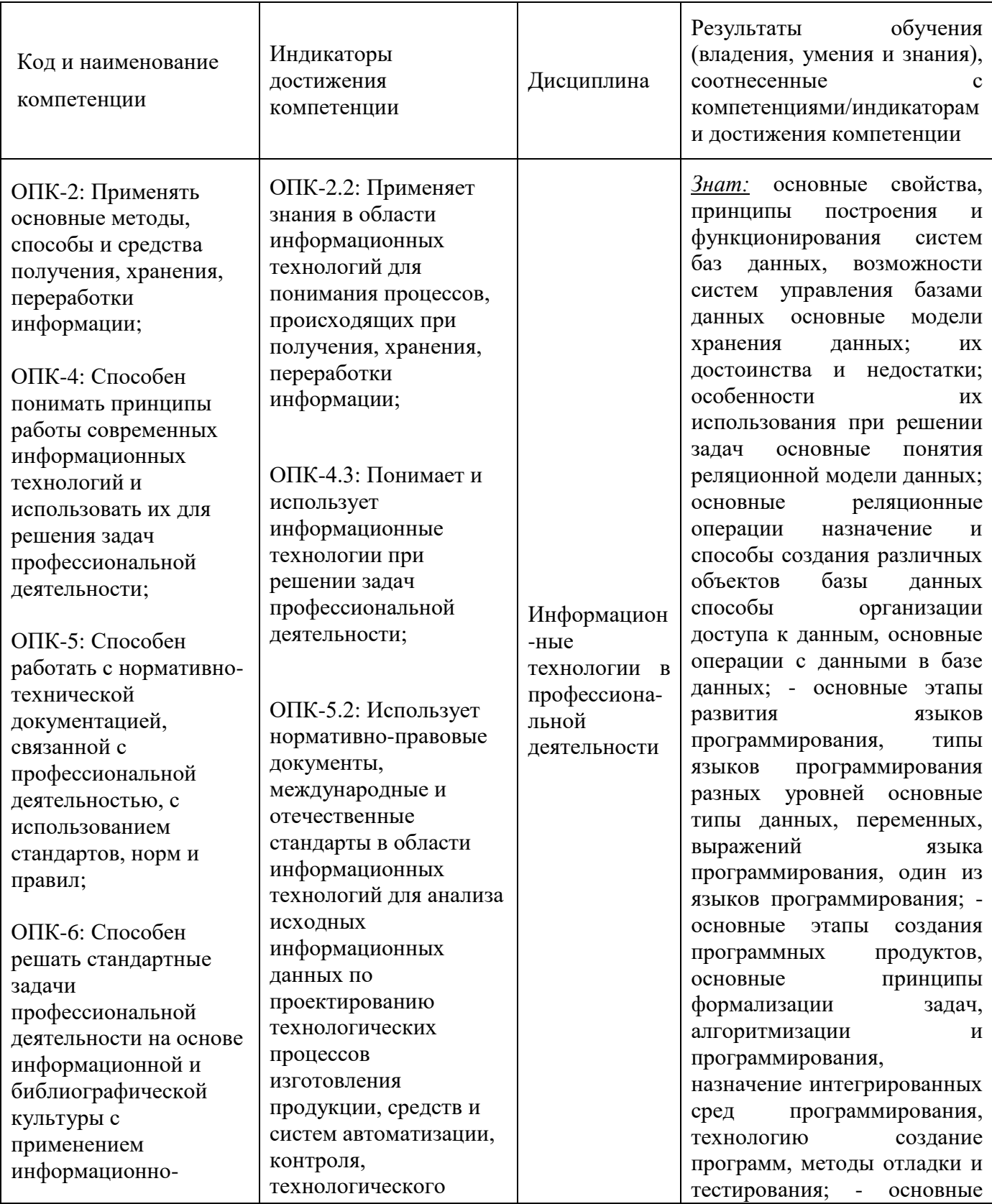

#### ФОНД ОЦЕНОЧНЫХ СРЕДСТВ ДЛЯ АТТЕСТАЦИИ ПО ДИСЦИПЛИНЕ «ИНФОРМАЦИОННЫЕ ТЕХНОЛОГИИ В ПРОФЕССИОНАЛЬНОЙ ДЕЯТЕЛЬНОСТИ» (ПРИЛОЖЕНИЕ К РАБОЧЕЙ ПРОГРАММЕ ОБЩЕПРОФЕССИОНАЛЬНОГО МОДУЛЯ) ОСНОВНОЙ ПРОФЕССИОНАЛЬНОЙ ОБРАЗОВАТЕЛЬНОЙ ПРОГРАММЫ ВЫСШЕГО ОБРАЗОВАНИЯ БАКАЛАВРИАТА Версия 1 3 3 3 3 4 4 5  $\,$

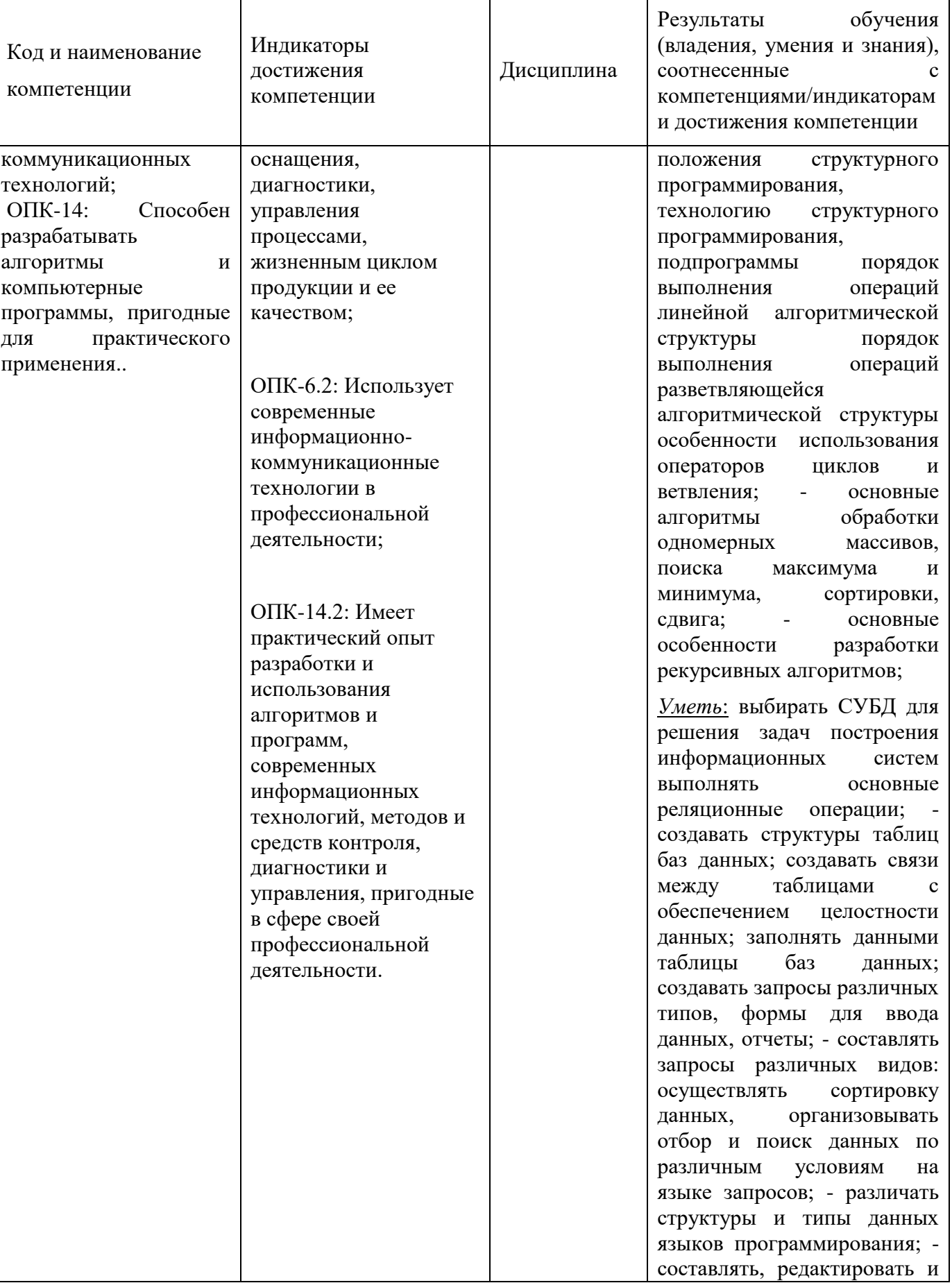

#### ФОНД ОЦЕНОЧНЫХ СРЕДСТВ ДЛЯ АТТЕСТАЦИИ ПО ДИСЦИПЛИНЕ «ИНФОРМАЦИОННЫЕ ТЕХНОЛОГИИ В ПРОФЕССИОНАЛЬНОЙ ДЕЯТЕЛЬНОСТИ» (ПРИЛОЖЕНИЕ К РАБОЧЕЙ ПРОГРАММЕ ОБЩЕПРОФЕССИОНАЛЬНОГО МОДУЛЯ) ОСНОВНОЙ ПРОФЕССИОНАЛЬНОЙ ОБРАЗОВАТЕЛЬНОЙ ПРОГРАММЫ ВЫСШЕГО ОБРАЗОВАНИЯ БАКАЛАВРИАТА Версия 1  $\overline{4}$

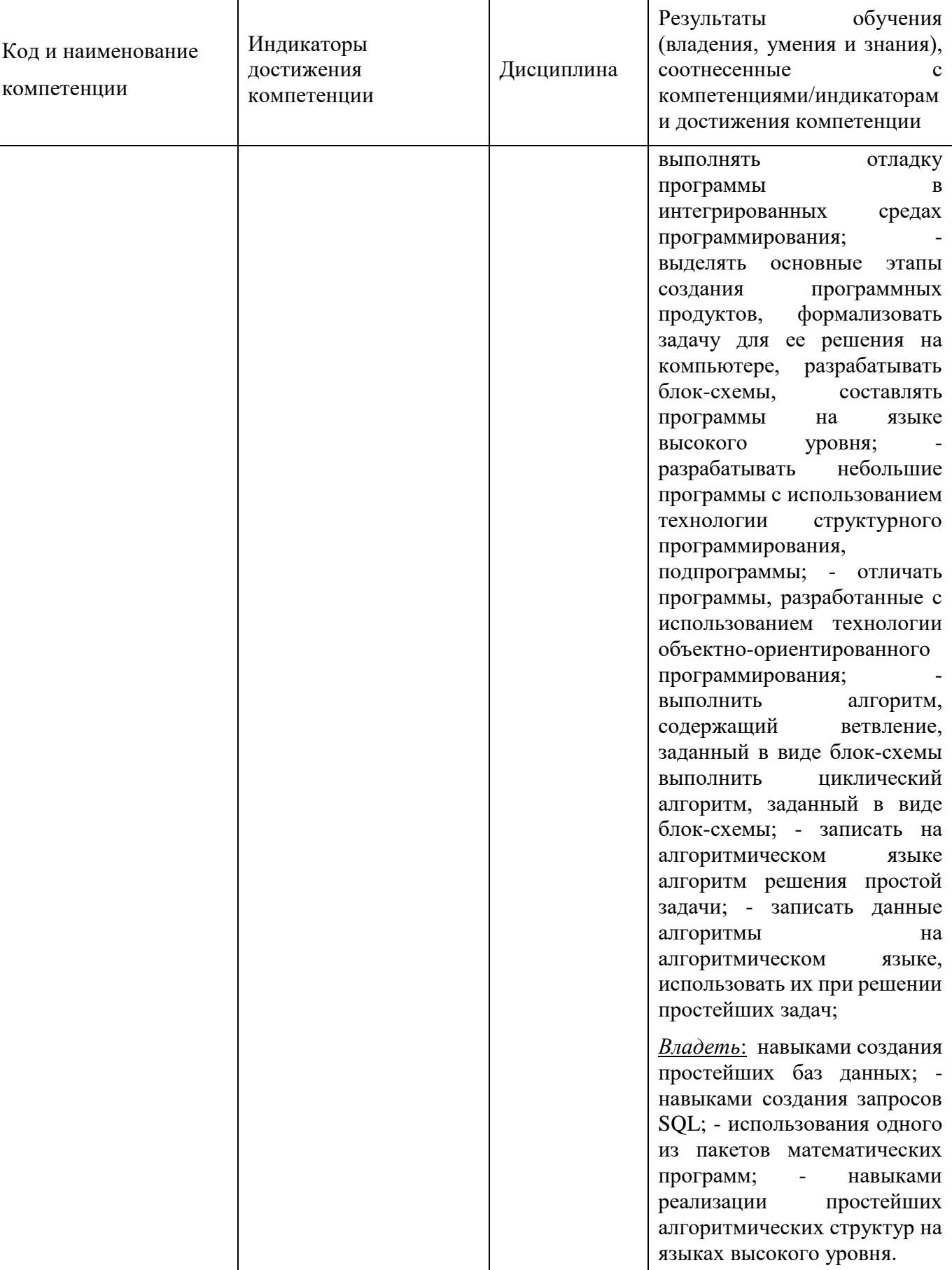

# **2 ПЕРЕЧЕНЬ ОЦЕНОЧНЫХ СРЕДСТВ ДЛЯ ПОЭТАПНОГО ФОРМИРОВАНИЯ РЕЗУЛЬТАТОВ ОСВОЕНИЯ ДИСЦИПЛИНЫ (ТЕКУЩИЙ КОНТРОЛЬ) И ПРОМЕЖУТОЧНОЙ АТТЕСТАЦИИ**

2.1 Для оценки результатов освоения дисциплины используются**:**

- оценочные средства текущего контроля успеваемости;

- оценочные средства для промежуточной аттестации по дисциплине.

2.2 К оценочным средствам текущего контроля успеваемости относятся:

- задания и контрольные вопросы по лабораторным работам;

- тестовые задания.

2.3 К оценочным средствам для промежуточной аттестации по заочной форме обучения относятся:

- задания по контрольной работе.

Промежуточная аттестация в форме зачета проходит по результатам прохождения всех видов текущего контроля успеваемости.

### **3 ОЦЕНОЧНЫЕ СРЕДСТВА ТЕКУЩЕГО КОНТРОЛЯ УСПЕВАЕМОСТИ**

3.1 Задания и контрольные вопросы по лабораторным работам представлены в Приложение № 1.

3.2 Критерии и шкала оценивания лабораторных работ:

- оценка «зачтено» выставляется обучающемуся, еслион демонстрирует способность к полной самостоятельности (допускаются консультации с преподавателем по сопутствующим вопросам) в выборе способа решения неизвестных или нестандартных заданий в рамках учебной дисциплины с использованием знаний, умений и навыков, полученных как в ходе освоения данной учебной дисциплины, так и смежных дисциплин;

- оценка «незачтено» выставляется, если выявляется неспособность обучаемого самостоятельно продемонстрировать наличие знаний при решении заданий, которые были представлены преподавателем вместе с образцом их решения, отсутствие самостоятельности в применении умения к использованию методов освоения учебной дисциплины и неспособность самостоятельно проявить навык повторения решения поставленной задачи по стандартному образцу, что свидетельствует об отсутствии сформированной компетенции.

3.3. Тестовые задания представлены в Приложении № 2. Тестовые задания предназначены для оценки в рамках текущего контроля успеваемости знаний, приобретенных студентами на лекционных занятиях и лабораторных работах.

3.4 Критерии оценивания тестовых заданий:

«зачтено» - 65-100% верных ответов;

«незачтено» - 0-64% верных ответов.

Дается 3 попытки на прохождение тестовых заданий.

# **4 ОЦЕНОЧНЫЕ СРЕДСТВА ДЛЯ ПРОМЕЖУТОЧНОЙ АТТЕСТАЦИИ ПО ДИСЦИПЛИНЕ**

4.1 Для заочной формы обучения предусмотрена контрольная работа. Задания по контрольной работе:

Задача 1. Численные методы решения нелинейных уравнений

Разработайте функцию, реализующую итерационный метод решения уравнения (метод простой итерации и метод дихотомии(бисекций)).

Задача 2. Численное решение ОДУ

1. Решить уравнения символьно, используя средства пакета аналитических вычислений MathCad.

2. Решить численно уравнения в соответствии с вариантом.

3. Построить графики аналитического и численных решений.

Задача 3. Элементы проектирования и разработки баз данных

1. Привести описание предметной области, указать: назначение БД, перечень данных, планируемых для хранения, границы предметной области, основного пользователя БД, основные транзакции.

2. В соответствии с предметной областью выделить не менее 5 сущностей, определить их атрибуты и связи между сущностями, описать домены атрибутов. Построить графически ER-модель.

3. Построить графически ER – модель. Преобразовать полученную ER-модель в реляционную.

4. Реализовать полученную реляционную модель в СУБД Access.

5. Заполнить полученную базу данных.

6. Сформулировать 5 запросов на выборку и реализовать их в виде SQL выражения.

4.2 Критерии и шкала оценивания контрольной работы по заочной форме обучения. Контрольная работа оценивается «зачтено» и «незачтено». Оценка «зачтено» выставляется обучающемуся в случае правильного выполнения всех предложенных заданий.

4.3 Промежуточная аттестации очной формы обучения по дисциплине, проводимой в форме зачета, проходит по результатам прохождения всех видов текущего контроля успеваемости.

Промежуточная аттестации заочной формы обучения по дисциплине, проводимой в форме зачета, проходит по результатам прохождения всех видов текущего контроля успеваемости и результатам выполнения контрольной работы.

#### **5 СВЕДЕНИЯ О ФОНДЕ ОЦЕНОЧНЫХ СРЕДСТВ И ЕГО СОГЛАСОВАНИИ**

Фонд оценочных средств для аттестации по дисциплине «Информационные технологии в профессиональной деятельности» представляет собой компонент основной профессиональной образовательной программы бакалавриата по направлению подготовки 15.03.04 Автоматизация технологических процессов и производств.

Фонд оценочных средств рассмотрен и одобрен на заседании кафедры прикладной математики и информационных технологий 04.03.2022г. (протокол № 6).

И.о.заведующего кафедрой А.И.Руденко

Фонд оценочных средств рассмотрен и одобрен на заседании на заседании кафедры автоматизации производственных процессов 08.04.2022 г. (протокол № 8).

Заведующий кафедрой А.Н.Румянцев

#### Приложение № 1

**Лабораторная работа 1.** Проектирование концептуальной модели предметной области.

#### Задание:

- 1. По заданному описанию предметной области подготовить ER-модель.
- 2. Выполнить описание доменов атрибутов.
- 3. Выполнить описание транзакций к БД.

*Примеры предметной области*

- 1. Учета работников малого предприятия.
- 2. Информативно справочная система «библиотека».
- 3. Услуги туристического агентства.
- 4. Сеть аптек города.
- 5. Учет иногородних жителей и расчета регистрационных сборов с них за проживание.
- 6. Организация, занимающейся трудоустройством граждан.
- 7. Деятельность рыбоконсервного завода.
- 8. Строительная компания, занимающейся евроремонтом.
- 9. Организация процесса обучения в ВУЗе.

Контрольные вопросы:

1. Перечислите основные части модели «сущность-связь». Проиллюстрируйте их на своей разработке.

- 2. Дайте определение атрибута сущности.
- 3. Что такое домен атрибута? В чем отличие домена атрибута от типа данных?
- 4. Как классифицируются связи по кардинальности?

5. Приведите примеры связей «один-ко-одному», «один-ко-многим», «многие-комногим». Какие связи есть в вашей разработке?

- 6. Какие CASE-средства позволяют автоматизировать создание ER-модели?
- 7. Что называют транзакцией?

## **Лабораторная работа 2.** Проектирование транзакций.

Задание:

1. Определить транзакции для записи (write-only), реализация которых возможна в создаваемой БД.

2. Определить транзакции для модификации (modify-only), реализация которых возможна в создаваемой БД.

3. Определить транзакции для удаления (delete-only), реализация которых возможна

в создаваемой БД.

Контрольные вопросы:

- 1. Как реализуется идентификация транзакции?
- 2. Что характеризует сложность транзакции?
- 3. В чем состоит основное отличие онлайновой транзакции от пакетной?
- 4. Какое классическое приложение базы данных работает с очень большой базой

данных в режиме "только чтение"?

**Лабораторная работа 3.** Реализация базы данных в MS Access.

Задание:

1. По полученной ER-модели, получить реляционную модель. Нормализовать модель до 3-НФ.

2. Реализовать схему данных в Access.

Контрольные вопросы:

1. Как преобразуется связь «многие-ко-многим» в реляционной модели данных?

2. Укажите основные элементы реляционной модели?

- 3. Что такое схема данных в Access?
- 4. Что такое нормализация? Приведите примеры отношений в разных нормальных

формах.

- 5. Что такое транзитивная зависимость отношений?
- 6. Приведите примеры аномалий обновления.
- 7. Приведите отличия между потенциальным, первичным и внешним ключами?

8. В чем смысл правил целостности реляционной базы?

**Лабораторная работа 4.** Разработка экранных форм приложения базы данных Задание:

1. Проанализировать транзакции и составить схему диалога пользователя с приложением БД

2. Реализовать предложенные диалоговые формы.

Контрольные вопросы:

- 1. В чем преимущества использования экранной формы?
- 2. Какие свойства являются общими для всех элементов управления?
- 3. Перечислите события, связанные с формой.
- 4. Какое имя имеет процедура обработчик события?

**Лабораторная работа 5.** Разработка запросов и отчетов.

Задание:

1. По заданным в Лаб. Работе 1. транзакциям подготовить запросы в формате SQL

2. По указанным преподавателям запросам подготовить отчеты.

Контрольные вопросы:

- 1. Каковы два главных компонента языка SQL?
- 2. Поясните синтаксис оператора SELECT. Приведите примеры его использования.
- 3. В чем ограничения использования обобщающих функций в SELECT?
- 4. Каковы различия между подзапросом и соединением?
- 5. Приведите примеры ситуаций, когда использование подзапросов невозможно.

6. По заданной преподавателем реляционной схеме сформулируйте заданные запросы.

7. Каково назначение языка QBE?

8. Как в QBE создать многотабличный запрос?

9. Как в QBE создать запрос с обобщением?

**Лабораторная работа 6.** Исследование алгоритмов сортировки массивов

Задание:

Разработать программу, сортирующую элементы массива методом «пузырька».

Контрольные вопросы:

1. Что необходимо указать при описании массива?

2. Вводится 100 случайных целых чисел в диапазоне от 100 до 1000. Найти минимальное, среднее арифметическое и максимальное значение этих чисел. Получить и вывести новый массив, разделив элементы первого массива на среднее арифметическое первого массива.

3. Определить, является ли вводимое число из массива случайных целых чисел  $[1...30]$  простым.

4. Определить, является ли вводимое число из массива случайных чисел [1…100] совершенным?

5. Ввести 10 действительных чисел и подсчитать количество чисел, меньших среднеарифметического значения этих чисел.

- 6. Выполнить сортировку массива случайных чисел по возрастанию в VB.
- 7. Что такое динамический массив?

8. Выполнить сортировку массива случайных чисел на положительные и отрицательные и найти сумму в каждом из полученных массивов.

9. Выполнить сортировку одномерного массива [1…30] методом пузырьков.

10. Выполнить замену столбцов на строки в двумерном массиве.

**Лабораторная работа 7.** Разработка программы расчета статистических характеристик временных рядов.

Задание:

Разработать программу, вычисляющую базовые статистики временного ряда: среднее,

дисперсию, СКО. Исходные данные хранить в массиве.

Контрольные вопросы:

- 1. Что такое временной ряд?
- 2. Назовите виды временных рядов.
- 3. Какова основная цель статистического анализа временного ряда?
- 4. Какими методами могут быть обработаны временные ряды?
- 5. В чем заключается сущность проверки разных уровней?
- 6. Что такое средний темп роста и цепной темп роста?

*Примеры временных рядов:*

1. Определить скорость изменения за определенный период. Данные представлены в таблице 3.1.

Таблица 3.1.

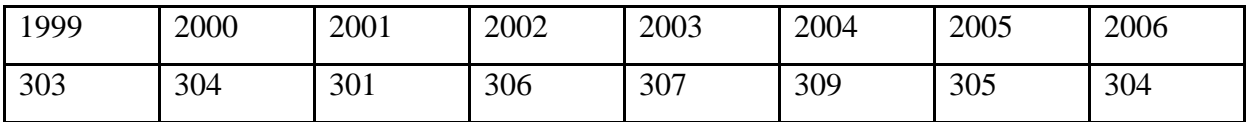

2. На 01.01.2003г. в городе N проживало 51000 человек; на 01.01.2004г. - 49000 человек, в течение года здесь родилось 600 человек; умерло 900 человек (из них детей до года - 8 человек). В предыдущем году родилось 630 человек. Определить показатели естественного движения населения и дать их оценку.

3. В больнице анализировались показатели летальности в течение ряда лет. В 2000г. уровень летальности составлял 6,5%; в 2001г. - 7,0%; в 2002г. - 8,5%; 2003г. - 13%. Составить динамический ряд и рассчитать основные его показатели.

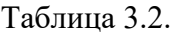

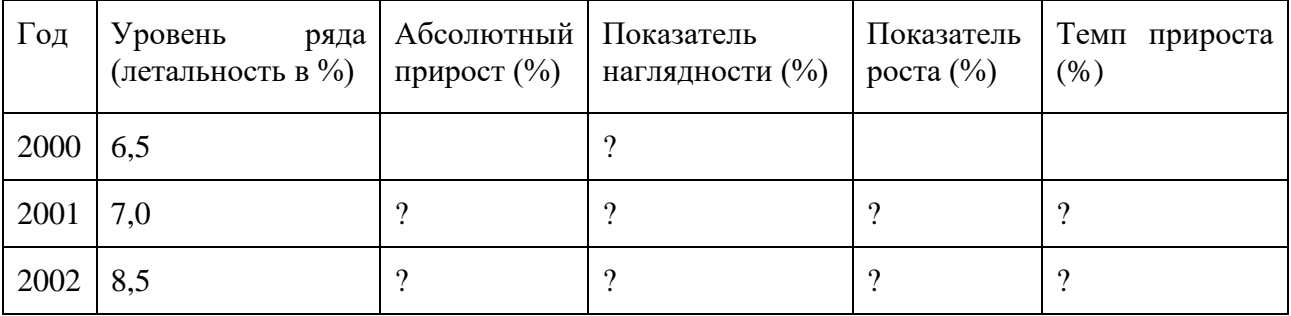

ФОНД ОЦЕНОЧНЫХ СРЕДСТВ ДЛЯ АТТЕСТАЦИИ ПО ДИСЦИПЛИНЕ «ИНФОРМАЦИОННЫЕ ТЕХНОЛОГИИ В ПРОФЕССИОНАЛЬНОЙ ДЕЯТЕЛЬНОСТИ» (ПРИЛОЖЕНИЕ К РАБОЧЕЙ ПРОГРАММЕ ОБЩЕПРОФЕССИОНАЛЬНОГО МОДУЛЯ) ОСНОВНОЙ ПРОФЕССИОНАЛЬНОЙ ОБРАЗОВАТЕЛЬНОЙ ПРОГРАММЫ ВЫСШЕГО ОБРАЗОВАНИЯ БАКАЛАВРИАТА Версия 1 13

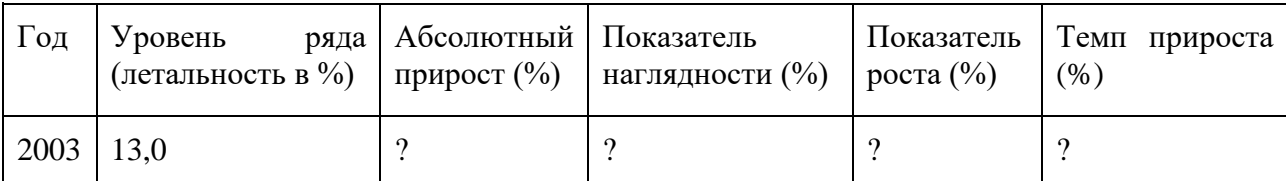

4. Городская поликлиника обслуживает 40 тыс. взрослого населения. В поликлинику

было сделано 365 тыс. посещений (из них 121 тыс. - первичных) и зарегистрировано 44 тыс. заболеваний (из них 22 тыс, - первичных). В поликлинике 22 участка.

Рассчитать следующие показатели:

-общая и первичная заболеваемость;

-обеспеченность населения поликлинической помощью;

-повторность посещений;

-средняя численность населения на участке.

#### Приложение №2

#### **Тестовые задания**

#### Вариант 1

- 1. Информационная технология это …
- a. совокупность методов, производственных процессов и программно-технических

средств для обработки данных;

- b. технология общения с компьютером;
- c. технология обработки данных на ЭВМ;
- d. технология ввода и передачи данных.
- 2. По форме представления информацию можно разделить на…
- a. текстовую, числовую, графическую;
- b. научную, управленческую, бытовую;
- c. визуальную, обонятельную, звуковую;
- d. экономическую, математическую, инженерную.
- 3. Персональные данные (ПДн) становятся общедоступными с согласия …
- a. субъекта ПДн:
- b. объекта ПДн:
- c. оператора ПДн;
- d. органа госвласти.
- 4. Предметная область это…

a. часть реального мира, которая подлежит изучению, представляющая собой совокупность объектов, свойства которых и отношения между которыми представляют интерес для пользователя;

b. совокупность информационных объектов;

c. сфера человеческой деятельности, область человеческих знаний, сведения о которых необходимо хранить в решаемой задаче;

d. область, описание которой должно существовать в виде информационной модели.

- 5. Принципы реляционной модели представления данных заложил…
- a. Эдгар Ф. Кодд;
- b. Джон Фон Нейман;
- c. Алан Тьюринг;
- d. Норберт Винер.
- 6. К числу основных функций систем управления базами данных **не** относится…
- a. первичный ввод, пополнение и редактирование данных;
- b. визуализация информации;
- c. создание структуры новой БД;
- d. выбор модели хранимых данных.
- 7. В таблице базы данных атомарная информация хранится в …
- a. ячейках*;*
- b. столбцах;
- c. строках;
- d. записях.

8. Диалоговое окно, предназначенное для создания связи между полями таблиц базы данных, называется …

- a. схемой данных;
- b. таблицей связей;
- c. таблицей данных;
- d. схемой связей.
- 9. Атрибут отношения это…
- a. столбец таблицы;
- b. строка таблицы;
- c. межтабличная связь;
- d. таблица.
- 10. Синтаксические ошибки в программе устраняются на этапе ...
- a. выполнения;
- b. трансляции;
- c. отладки;
- d. интерпретации.

11. Свойство алгоритма быть составленным из конкретных действий, следующих в определенном порядке, это …

- a. массовость;
- b. конечность;
- c. дискретность;
- d. результативность.
- 12. Языком логического программирования является …
- a. Си;
- b. Pascal;
- c. Prolog;
- d. Basic.

13. Язык программирования VBA относится к типу …

- a. функциональных;
- b. объектно-ориентированных;
- c. декларативных;
- d. процедурных.

14. Последовательность операторов в VBA, в результате выполнения которой

значения переменных Х и Y поменяются местами …

- a. X=Y : Y=X;
- b. B=X : X=Y : Y=B;
- c.  $X=X-Y : Y=X-Y : X=X-Y;$
- d.  $Y=X : B=X : X=Y$ .

15. После выполнения фрагмента программы переменная S примет значение … *Фрагмент программы:*

**X=3 : I=1: S=0 WHILE X>0 X=X-I : S=S+X : I=I+1 WEND** a. 5; b. 3;

c. 2;

d. 4.

#### Вариант 2

1. Пользовательский интерфейс – это…

a. интерфейс, обеспечивающий передачу информации между пользователем человеком и программно - аппаратными компонентами компьютерной системы*;*

b. набор команд операционной системы;

c. правила общения с компьютером;

d. набор команд операционной системы.

2. Основной частью системного программного обеспечения являются …

a. операционные системы;

b. утилиты;

c. сетевые программные средства;

d. операционные оболочки.

3. Информационная безопасность – это состояние защищенности …

a. личности, общества и государства от внутренних и внешних информационных угроз;

b. носителей средств информации от различного вида угроз;

c. информации и носителей средств информации от различного вида угроз

d. субъекта-владельца информации.

4. СУБД – это совокупность …

a. языковых и программных средств, предназначенных для создания, ведения и совместного использования базы данных многими пользователями;

b. связанных между собой баз данных, доступных для многих пользователей;

c. связанных между собой баз данных, распределенных в системе;

d. управляющих базами данных.

5. Иерархическую структуру данных имеет …

a. каталог файлов, хранимых на диске;

b. страница классного журнала;

c. расписание автобусов;

d. электронная таблица.

6. Ключевыми понятиями иерархической структуры данных являются …

a. уровень, узел, связь;

b. отношение, атрибут, кортеж;

c. таблица, столбец, строка;

- d. таблица, поле, запись.
- 7. База данных MS Access хранится в файле с расширением …
- a. \*.docx
- b. \*.txt
- c. \*.accdb
- d. \*.xlsx
- 8. Для таблицы MS Access является ложным следующее утверждение…
- a. каждая запись в таблице содержит однородные по типу данные;
- b. все столбцы таблицы содержат однородные по типу данные;
- c. в таблице нет двух одинаковых записей;
- d. каждый столбец таблицы имеет уникальное имя.
- 9. В MS Access логическая структура базы данных и связи между таблицами изображается в виде…
- a. схемы;
- b. диаграммы;
- c. графа;
- d. произвольного рисунка.

10. Алгоритм, в котором на определенном этапе выполнения происходит выполнение тех же действий с измененными входными данными, называется…

- a. регрессией;
- b. прогрессией;
- c. рекурсией*;*
- d. циклом.

11. После выполнения приведенного фрагмента алгоритма переменная Y принимает значение…

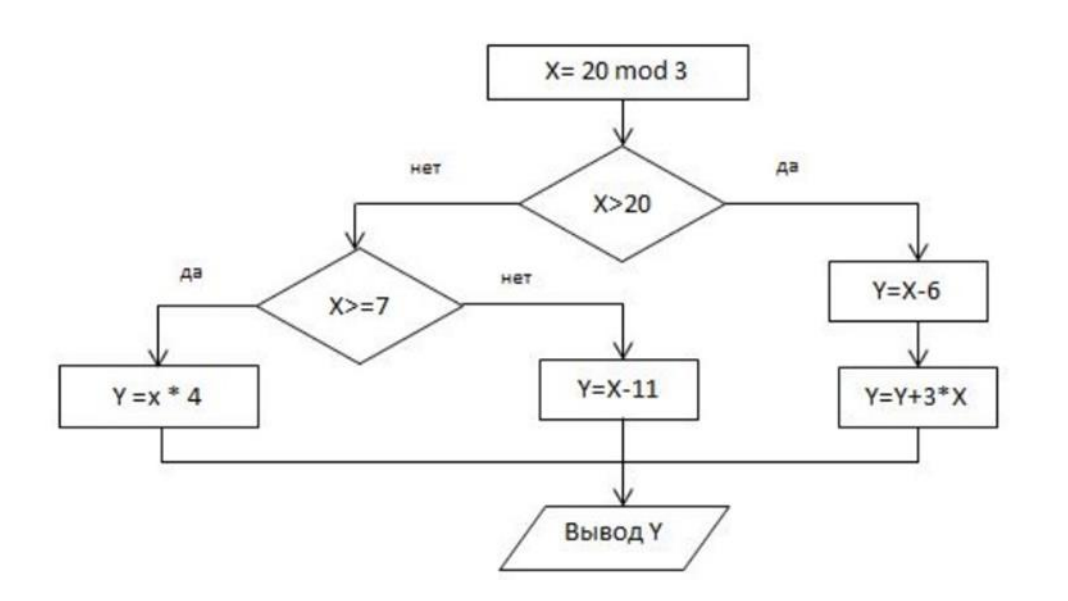

- a. 12;
- b. -5;
- *c.* -9*;*
- d. 14.

12. Исполняемый файл (exe-файл) можно получить в результате процесса…

- a. трансляции;
- b. компиляции;
- c. интерпретации;
- d. программирования.

13. Параметры, определяемые при описании процедуры или функции, называются…

- a. фактическими;
- b. формальными;
- c. необходимыми;
- d. достаточными.

 **…**

14. **X = InputBox("Ввод Х") IF X>12 THEN IF X<=20 THEN Y=20+x^2 ELSE Y=SQR(X) ELSE Y=5\*X ENDIF MsgBox Y**

При значении Х=25 после выполнения фрагмента программного кода переменная Y примет значения

ФОНД ОЦЕНОЧНЫХ СРЕДСТВ ДЛЯ АТТЕСТАЦИИ ПО ДИСЦИПЛИНЕ «ИНФОРМАЦИОННЫЕ ТЕХНОЛОГИИ В ПРОФЕССИОНАЛЬНОЙ ДЕЯТЕЛЬНОСТИ» (ПРИЛОЖЕНИЕ К РАБОЧЕЙ ПРОГРАММЕ ОБЩЕПРОФЕССИОНАЛЬНОГО МОДУЛЯ) ОСНОВНОЙ ПРОФЕССИОНАЛЬНОЙ ОБРАЗОВАТЕЛЬНОЙ ПРОГРАММЫ ВЫСШЕГО ОБРАЗОВАНИЯ БАКАЛАВРИАТА Версия 1 20

a. 5;

b. 645;

c. 125;

d. 0.

15. В Ms Excel определена функция VBA:

**Function f(n As Integer) As Integer** 

 $f = 1$ 

**If n > 1 Then** 

For  $i = 1$  To  $n$ 

 $f = f * i$ 

 **Next** 

 **End If** 

#### **End Function**

Результат ввода в ячейку формулы = fat(5) равен ...

- a. 5;
- b. 20;
- c. 60;
- d. 120.

#### Вариант 3

1. Право отнесения информации к составляющей коммерческую тайну принадлежит

…

- a. органам государственной власти;
- b. органам местного самоуправления;
- c. пользователю информации;
- d. собственнику информацию.
- 2. К прикладному программному обеспечению относят …
- a. графические редакторы;
- b. операционные системы;
- c. антивирусные программы;
- d. системы программирования.
- 3. Способ соединения компьютеров в сеть принято называть …
- a. архитектурой;
- b. конфигурацией;
- c. топологией;
- d. структурой.

4. Информационная система, база данных и СУБД которой расположены на одном компьютере, называется …

- a. локальной;
- b. клиент серверной;
- c. файл серверной;
- d. сервер серверной;
- 5. Языком структурированных запросов является…
- a. SQL;
- b. VBA;
- c. Delphi;
- d. Python.
- 6. В таблице базы данных MS Access поле с типом данных "Счетчик" …
- a. имеет свойство автоматического увеличения значений;
- b. имеет ограниченный размер;
- c. хранит ссылку на значение;
- d. предназначено для ввода целых чисел.
- 7. В MS Access не существует запроса на …
- a. создание данных**;**
- b. удаление данных;
- c. обновление данных;
- d. добавление данных**.**
- 8. Эффективная работа с базой данных возможна, если СУБД обеспечивает …
- a. непротиворечивость данных;
- b. полноту данных;
- c. достоверность данных;
- d. сквозное кодирование данных.
- 9. В приложении MS Access файл с новой базой данных создается на основе …
- a. таблицы;
- b. структуры данных;
- c. шаблона;
- d. проекта.
- 10. Алгоритм, записанный на "понятном" исполнителю языке это…
- a. протокол;
- b. программа;
- c. текстовка;
- d. схема.
- 11. Значение х является двузначным числом, если истинно условие …
- a.  $x \, \text{div} \, 10 \leq 9$ ;
- b.  $(x>=10)$   $\text{H}$   $(x<100)$
- c. x div  $100 = 0$ ;
- d. x mod  $100 = 99$ .

12. В результате выполнения фрагмента программного кода макроса VBA в Excel **For i = 1 To 7**

For  $j = 1$  To 5

**If i <= j Then**

 $Cells(i, j) = 1$ 

#### **End If**

**Next**

**Next**

на текущем рабочем листе из единиц будет изображен**…**

- a. прямоугольник;
- b. ромб;
- c. треугольник;
- d. квадрат.

13. В VBA оператор OPTION EXPLICIT…

a. разрешает использовать в программе переменные без их явного описания;

- b. запрещает выполнять отдельные операторы;
- c. запрещает использовать в программе переменные без их явного описания;
- d. позволяет получить исполняемый exe-файл.

14. Фрагмента программного кода VBA в Excel:

For  $i = 1$  To 5

 $A(i, i) = 0$ 

**Next** 

For  $i = 1$  To 5 For  $j = 1$  To 5  $Cells(i, j) = A(i, j)$ 

**Next**

**Next**

для матрицы размером 5х5 элементов **…**

- a. меняет местами столбцы и строки;
- b. обнуляет элементы главной диагонали;
- c. вводит значения в матрицу с текущего листа;
- d. очищает значения в ячейках текущего листа.

15. В программе VBA оператор MsgBox " $x =$ " &  $x$  при  $x=5$  выводит в окно сообщений …

a. 5;

- b.  $X = \& 5;$
- c.  $5 = x$ ;
- d.  $x = 5$ .